It provides pre-detect object(finger) and avoid FP-Bridge Device entering SUB selective suspend .

FP Bridge scan sensor part area in pre-scan mode.

If object is detected, FP Bridge will reply object value (0x55) by Endpoint 3

Then Driver can get Image by using "get Image command" (00 09), see below flow chart

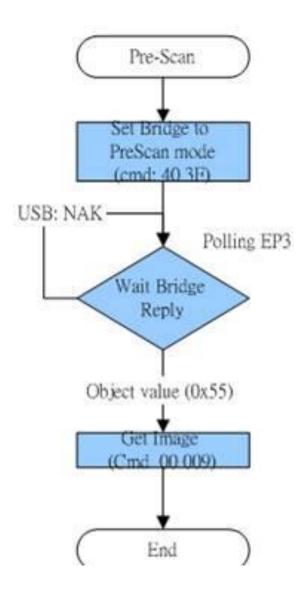